# PRIUS GEN IV 1.8L PERFORMANCE SIM Mcd 14

http://VXPhysics.com/EV Performance

# Macro Model of Hybrid Vehicle Performance: Prius

#### Methodology:

First model the Prius Internal Combustion Engine's (ICE) and the motor's, torque and power. Define vehicle and road parameters.

MG1 Starter and Controller Acceleration Protocol:

MG1 is the battery initiated starter for the ICE. "Simulate" MG1's spin startup, W1 $\frac{1}{1}$  and W1 $\frac{1}{1}$  init<sub>ice</sub>, as a ramp

from 0 to its maximum speed, along with the motor M2 and ICE, respectively, which are also driven by the Prius Controller to ramp up. Refer to Startup Curves on bottom of page 6. This is an arbitrary set of conditions just to start the generator turning. Note that this startup is not a function of time, but of corresponding rotations. This startup condition simulates a low gear mode for the ICE.

Evaluate two different Prius Control Strategies: Max Acceleration and Nominal. See curves on page 4.

During acceleration, the largest torque is from motor/generator MG2, which is geared to the axle. The axle determines the vehicle speed. Use the MG2 rotation,  $w_{m2}$ , as our control variable. During acceleration, supply peak

electrical power to MG2 from both the battery (peak battery power for 10 seconds) and from MG1, which is now run as a generator at it's max speed and is mechanically driven by the ICE.

As MG2 speeds up and demands increasing power, throttle back it's peak drive/torque by limiting the MG2's electrical power input to the peak Inverter Output, i.e. the sum of the battery's and MG1 generator's peak power. Refer to the curve of M2 Torque vs.w<sub>m2</sub> on page 3.

Peak acceleration and  $0 - 60$  mph is programmed by setting the MG1 max speed:  $\Omega$ max<sub>m1</sub>

Use equations for vehicle dynamics to calculate the time to 60 mph. Plot performance simulation curves. Calculate All Electric Range, AER, miles from a single charge of the battery. Calculate AER using various EPA driving modes.

Compare Prius Performance to GM Volt.

Basic Description of Prius http://en.wikipedia.org/wiki/Toyota\_Prius

Modeling and Simulation of Serial Parallel Hybrid EV http://www.mekatro.com/pdf/Eleco05\_SPHEV.pdf

Description and Design of Synergy (Planetary Gear) Drive

http://autos.yahoo.com/green\_center-article\_24/ Patent:US6005297

### www.springerlink.com/index/DL1Q76921M22P7ML.pdf

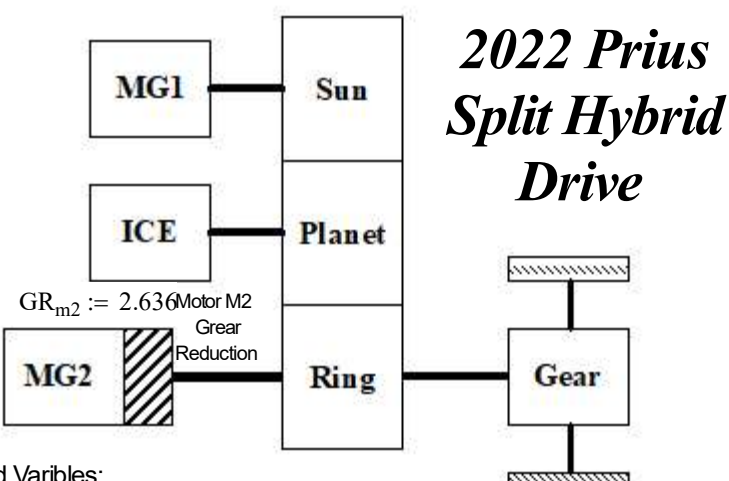

# Rotation Speed Varibles:

MG1, MG2, and Engine:  $\omega$ m1,  $\omega$ m2, and  $\omega$ ice.

#### Power Efficiencies:

 Inverter, axle to tire, engine to MG1, reduction gear, and engine to axle efficiencies hinv, haxle, heng\_m1, hred, and haeng axle

#### Rav4 Gen III ICE Performance Curves

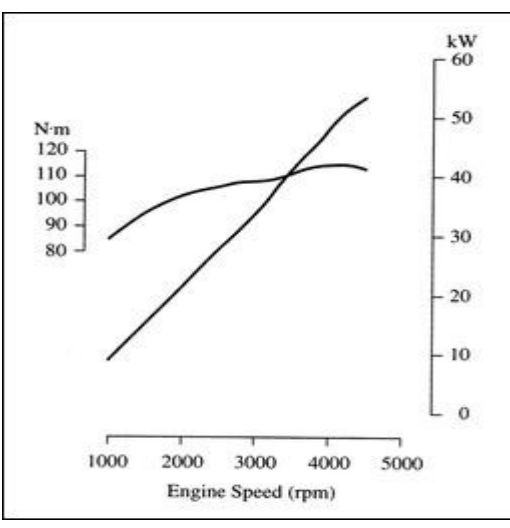

Scale the Power and Torque Models for Toyota Atkinson Gen III 1.5L ICE to Gen IV 1.8L

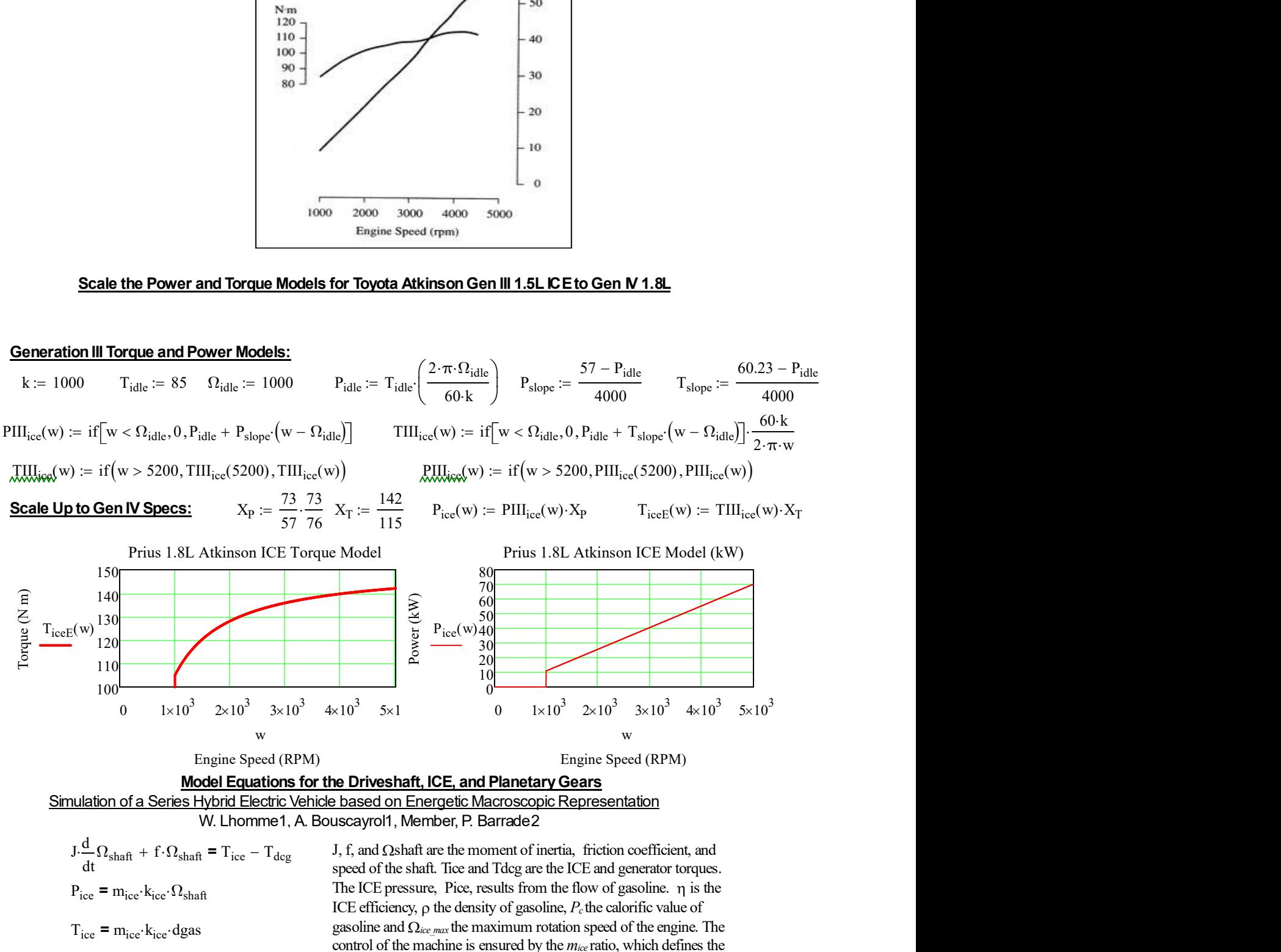

$$
k_{ice} = \frac{\eta \cdot \rho \cdot P_c}{\Omega_{ice\_max}}
$$
 actual flow of gasoline, dgas, through a specific actuator.  
The relation for the shaft rotational velocities once,  $long1$ , and  $long2$  describes the action of the Hybrid Synergy Drive *Planetary Gear*  
(shown in the above illustration).

Gen III NHW20 MG2 Motor Performance Curves

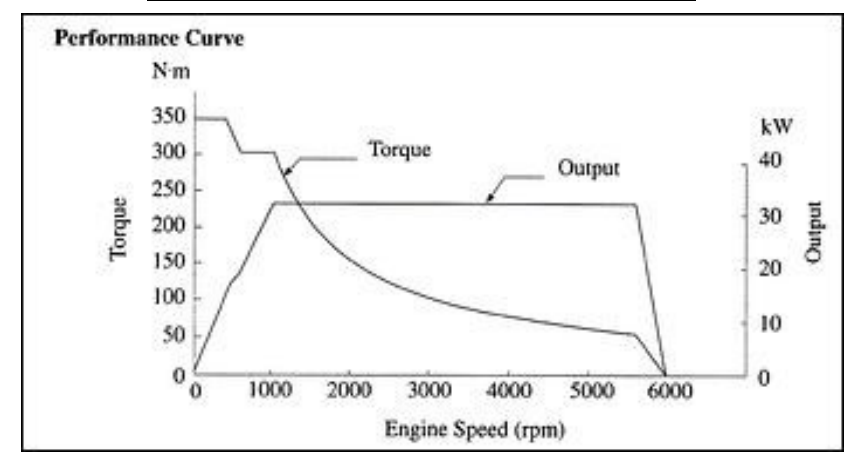

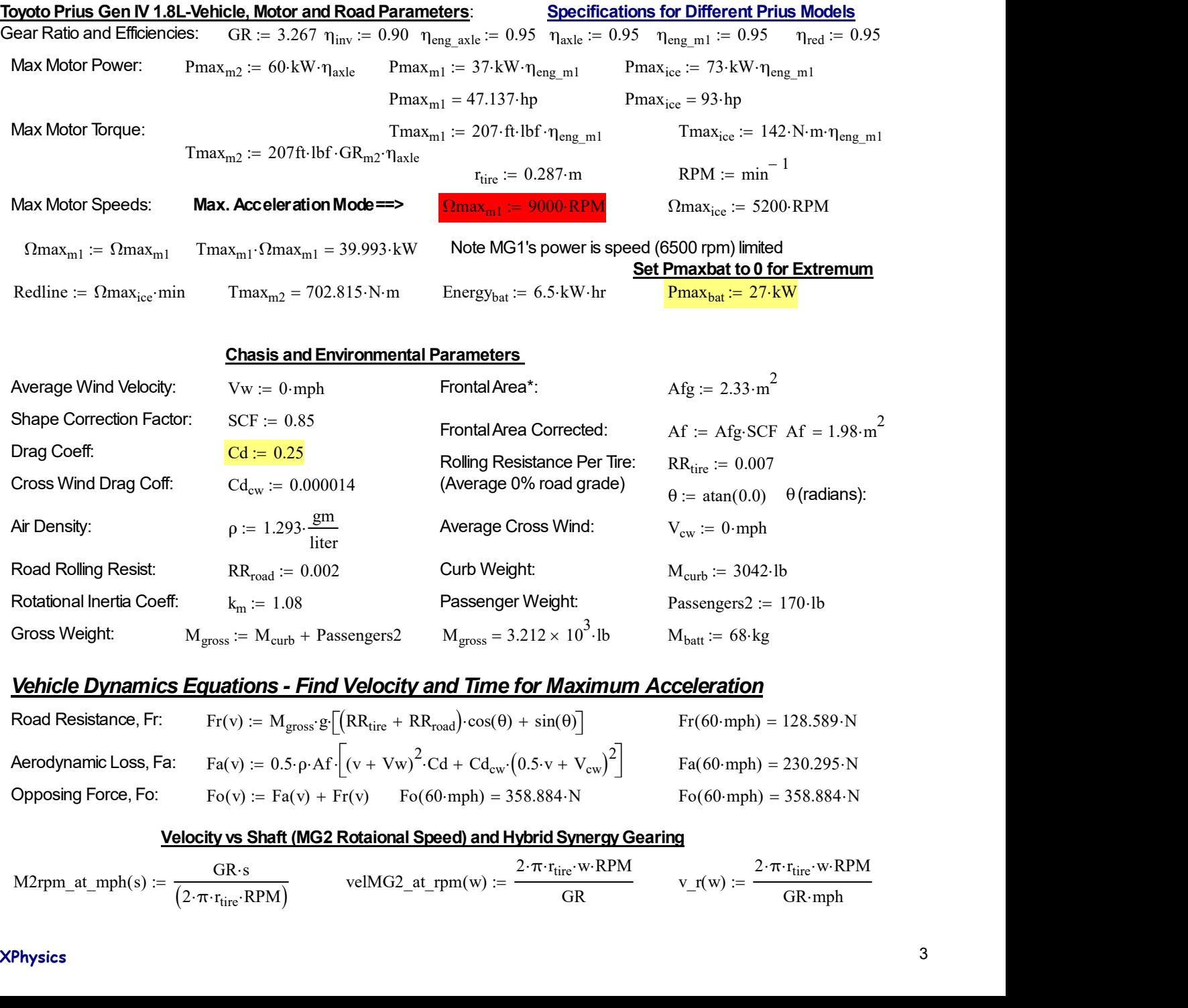

# Vehicle Dynamics Equations - Find Velocity and Time for Maximum Acceleration

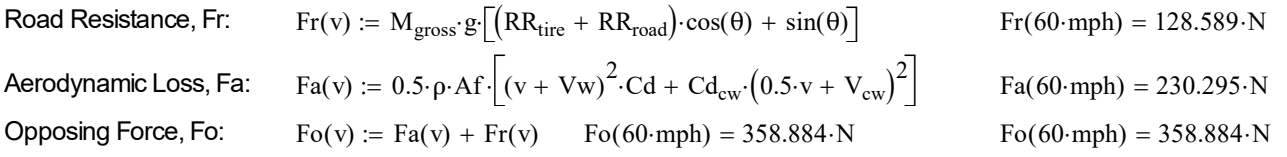

#### Velocity vs Shaft (MG2 Rotaional Speed) and Hybrid Synergy Gearing

M2rpm\_at\_mph(s) :=  $\frac{GR \cdot s}{(2 \cdot \pi \cdot r_{\text{tire}} \cdot RPM)}$  $:= \frac{GR \cdot s}{(2.2 \times R)^{3/2}}$  velMG2\_at\_rpm(w)  $:= \frac{2 \cdot \pi \cdot r_{\text{fire}} \cdot w \cdot RPM}{2.2 \times R}$  $\therefore = \frac{2 \text{ N} \cdot \text{time W R}}{\text{GR}}$  v\_r(w) :=  $2 \cdot \pi \cdot r_{\text{tire}} \cdot w \cdot \text{RPM}$  $:= \frac{rac{dR}{dR}}{GR \cdot mph}$ 

# Control Strategies (Hybrid Synergy Drive Speed Relationships): Develop an MG1 Profile and then Find Speed Relationships of MG2(ICE) and ICE(MG2)  $\omega_{\text{mag}}$  is not defined. Only specified as a condition or range variable. Max Acceleration Control Strategy P1: Turn on ICE at 15 mph (See Control Plot)

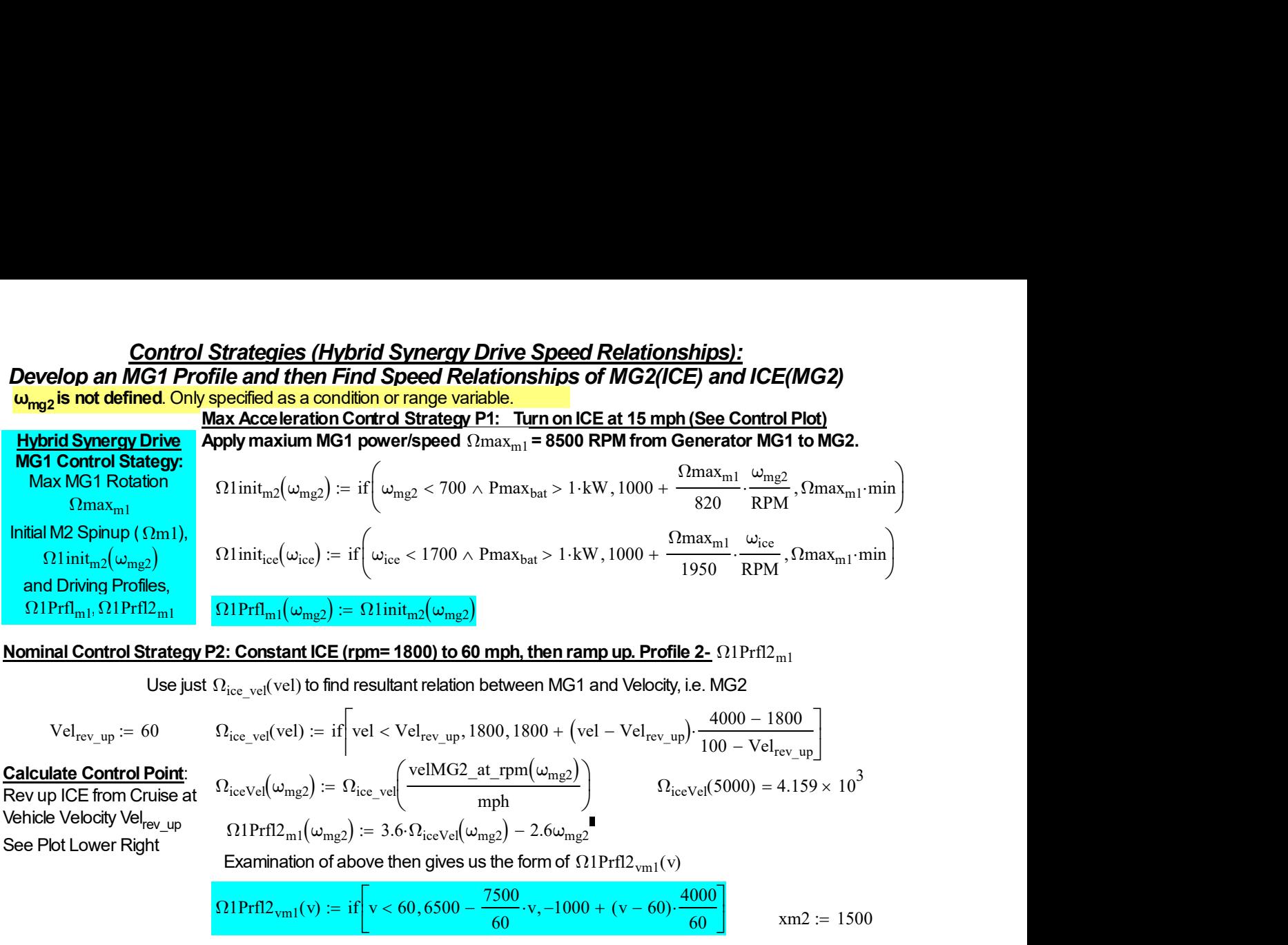

## Nominal Control Strategy P2: Constant ICE (rpm= 1800) to 60 mph, then ramp up. Profile 2- Ω1Prfl2m1

Use just  $\Omega_{\text{ice-vel}}(\text{vel})$  to find resultant relation between MG1 and Velocity, i.e. MG2

$$
Vel_{rev\_up} := 60
$$
  
\n
$$
\Omega_{ice\_vel}(vel) := if \left[ vel < Vel_{rev\_up}, 1800, 1800 + (vel - Vel_{rev\_up}) \cdot \frac{4000 - 1800}{100 - Vel_{rev\_up}} \right]
$$
  
\n
$$
(velMG2 at rnm(\omega, \alpha))
$$

Calculate Control Point: Rev up ICE from Cruise at Vehicle Velocity Vel<sub>revup</sub> See Plot Lower Right

$$
2_{\text{ice\_vel}}(\text{vel}) := \text{if} \left| \text{ vel} < \text{Vel}_{\text{rev\_up}}, 1800, 1800 + \left( \text{vel} - \text{Vel}_{\text{rev\_up}} \right) \cdot \frac{+0.00 - 1000}{100 - \text{Vel}_{\text{rev\_up}}} \right|
$$
\n
$$
2_{\text{iceVel}}(\omega_{\text{mg2}}) := \Omega_{\text{ice\_vel}} \left( \frac{\text{velMG2\_at\_rpm}(\omega_{\text{mg2}})}{\text{mph}} \right) \qquad \Omega_{\text{iceVel}}(5000) = 4.159 \times 10^3
$$
\n
$$
\Omega 1 \text{Prf12}_{\text{ml}}(\omega_{\text{mg2}}) := 3.6 \cdot \Omega_{\text{iceVel}}(\omega_{\text{mg2}}) - 2.6 \omega_{\text{mg2}} \qquad \Omega
$$
\nExamination of above then gives us the form of  $\Omega 1 \text{Prf12}_{\text{vm1}}(\text{v})$ 

$$
\Omega 1 \text{Prf} 12_{\text{vm1}}(v) := \text{if}\left[v < 60,6500 - \frac{7500}{60} \cdot v, -1000 + (v - 60) \cdot \frac{4000}{60}\right] \quad \text{and} \quad \text{nm2} := 1500
$$

## ICE and MG2 Rotation Profiles From MG1 Profiles  $\Omega1$  Prf11m1 (Enabled) or  $\Omega1$  Pffl2m1 (Disabled<sup>®</sup>):

$$
\text{initial M2 Spinup}(\Omega_{\text{mag}})\text{lnit}_{\text{inc}}(\omega_{\text{avg}})=\text{if} \left(\omega_{\text{ice}}<1700 \wedge \text{Pmax}_{\text{bat}}>1 \cdot \text{kW}, 1000+\frac{\Omega_{\text{max}_{\text{int}}}{\Omega_{\text{max}}}}{\Omega_{\text{IP}} \cdot \Omega_{\text{max}} \cdot \Omega_{\text{max}} \cdot \min}\right)
$$
\n
$$
\text{initial Cortrol Strategy P2: Constant ICE (rpm = 1800) to 60 mph, then ramp up. Profile 2. Ω1 Pr112ml\n
$$
\text{USE just } \Omega_{\text{ice\_vel}}(\text{vel}) \text{ to find resultant relation between M61 and Velocity, i.e. M62}
$$
\n
$$
\text{Vel}_{\text{rev\_up}} := 60 \qquad \Omega_{\text{ice\_vel}}(\text{vel}) \text{ in } \text{if } \text{vel} < \text{Vel}_{\text{rev\_up}}, 1800, 1800 + (\text{vel} - \text{Vel}_{\text{rev\_up}}) \cdot \frac{4000 - 1800}{100 - \text{Vel}_{\text{ev\_up}}}\right]
$$
\n
$$
\text{alculated Control Point:}
$$
\n
$$
\text{Vel}_{\text{rev\_up}} := 60 \qquad \Omega_{\text{ice\_vel}}(\text{vel}) \text{ in } \text{if } \text{vel} < \text{Vel}_{\text{rev\_up}}, 1800, 1800 + (\text{vel} - \text{Vel}_{\text{rev\_up}}, \frac{0.000 - 1800}{100 - \text{Vel}_{\text{ev\_up}}}\right)
$$
\n
$$
\text{alculated Control Doint:}
$$
\n
$$
\text{PDE from Cuse at}
$$
\n
$$
\Omega_{\text{lev}}(\omega_{\text{mag}}) \text{ in } \Omega_{\text{rev}}(\omega_{\text{mag}}) \text{ in } \Omega_{\text{LO}}(\omega_{\text{mag}}) \text{ in } \Omega_{\text{LO}}(\omega_{\text{mag}}) \text{ in } \Omega_{\text{loc}}(\Omega_{\text{avg}}) \text{ in } \Omega_{\text{rev}}(\Omega_{\text{avg}}) \text{ in } \Omega_{\text{rev}}(\Omega_{\text{avg}}) \text{ in } \Omega_{\text{rev}}(\Omega_{\text{avg}}) \text{ in
$$
$$

$$
\Omega_{\text{iceP1}}(\omega_{\text{mg2}}) := \frac{\left(\Omega 1 \text{PrfI}_{\text{m1}}(\omega_{\text{mg2}}) + 2.6 \cdot \omega_{\text{mg2}}\right)}{2.6 \cdot \omega_{\text{mg2}}} \qquad \Omega_{\text{iceP2}}(\omega_{\text{mg2}}) := \frac{\left(\Omega 1 \text{PrfI}_{\text{m1}}(\omega_{\text{mg2}}) + 2.6 \cdot \omega_{\text{mg2}}\right)}{2.6 \cdot \omega_{\text{mg2}}}
$$

$$
\Omega_{iceP2}\!\!\left(\omega_{mg2}\right)\coloneqq\frac{\left(\Omega1Prf12_{vm1}\!\!\left(v\_r\!\!\left(\omega_{mg2}\right)\right)+2.6\!\cdot\!\omega_{mg2}}{3.6}
$$

 $\Omega_{\text{ice}}(\text{M2rpm\_at\_mph(120-mph)}) = 6.712 \times 10^3$ 

3.6

# Control Stategy Plots: Max Acceleration and Nominal Cruise Profiles

Plot Colors: MG2 Shaft Rotational Speed (Red), ICE RPM (Blue), and MG1 Rotor (Green). Note Max Accel Plot: ICE does not turn on until MG2 propels Vehicle Speed up to 15 mph

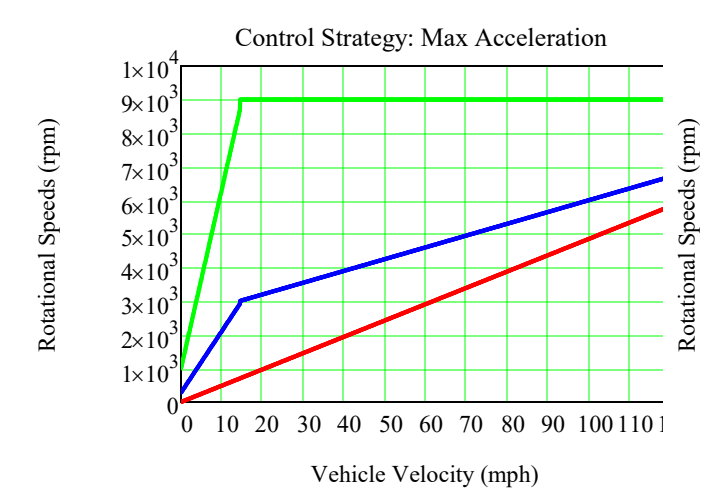

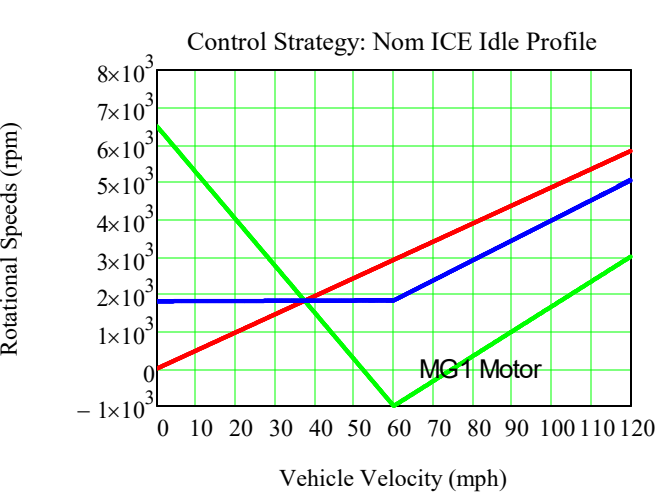

# Given Control Acceleration Stategy  $\Omega1$  Prfl1m1: Calculate Power and Torque

**Given Control Acceleration Stateay, G11Prf11m1: Calculate Power and Torque.**  
\nTorque, ICE: 
$$
T_{score1}(w_{imp2}) := T_{icet2}(v_{imp2}) \cdot 3 \cdot 6^{-1} \cdot 1_{temp_{im1}}(7000) = 9 \times 10^3
$$
  
\nTorque, IMS1:  $T_{int}(w_{imp2}) := T_{icet2}(w_{imp2}) \cdot 3 \cdot 6^{-1} \cdot 1_{temp_{im2, mil}}$   
\nParv<sub>env</sub>( $\omega_{imp2}) = T_{int2}(P_{int1}w_{imp2}) = 3 \cdot 6^{-1} \cdot 1_{temp_{im2, ml}}$   
\n $P_{H1}w_{im2}(w_{imp2}) = i f(p_{H1}w_{Am2}(w_{imp2}) \cdot 3 \cdot 6^{-1} \cdot 1_{temp_{im2, ml}}$   
\n $P_{H1}w_{im2}(w_{imp2}) = i f(p_{H1}w_{Am2}(w_{imp2}) \cdot 2 \cdot 3 \cdot 6^{-1} \cdot 1_{temp_{im2, ml}}$   
\nMax-1 in the  $P_{max}$  and  $P_{H2}w_{im2}(w_{imp2})$   
\nMax-1 in the  $P_{int2}(w_{imp2}) = i f(p_{H1}w_{Am2}(w_{imp2}) \cdot 2 \cdot 3 \cdot 6^{-1} \cdot 1_{temp_{im2, ml}}$   
\n $P_{H1}w_{im2}(w_{imp2}) = i f(p_{H1}w_{Am2}(w_{imp2}) \cdot 2 \cdot 3 \cdot 6^{-1} \cdot 1_{temp_{im2, ml}}$   
\n $P_{H1}w_{im2}(w_{imp2}) = i f(p_{H1}w_{hm2}(w_{hm2}) \cdot 2 \cdot 3 \cdot 6^{-1} \cdot 1_{temp_{im2, ml}}$   
\n $P_{H1}w_{im2}(w_{imp2}) = i f(p_{H1}w_{hm2}(w_{hm2}) \cdot 2 \cdot 3 \cdot 6^{-1} \cdot 1_{temp_{im2, ml}}$   
\n $P_{H2}w_{im2}(w_{hm2}) = i f(p_{H1}w_{dm2}(w_{hm2}) \cdot 2 \cdot 3 \cdot 6^{-1} \cdot 1_{temp_{im2, ml}}$   
\n $P_{H1}w_{im2}(w_{hm2}) = \frac{1}{i} \int_{imp} \omega(w_{mp2}) \cdot \frac$ 

**Passing 40 to 60 mph:** Passing :=  $time(60 \cdot mph) - time(40 \cdot mph)$ 

# PRIUS GEN IV PEFORMANCE SIMULATION CURVES

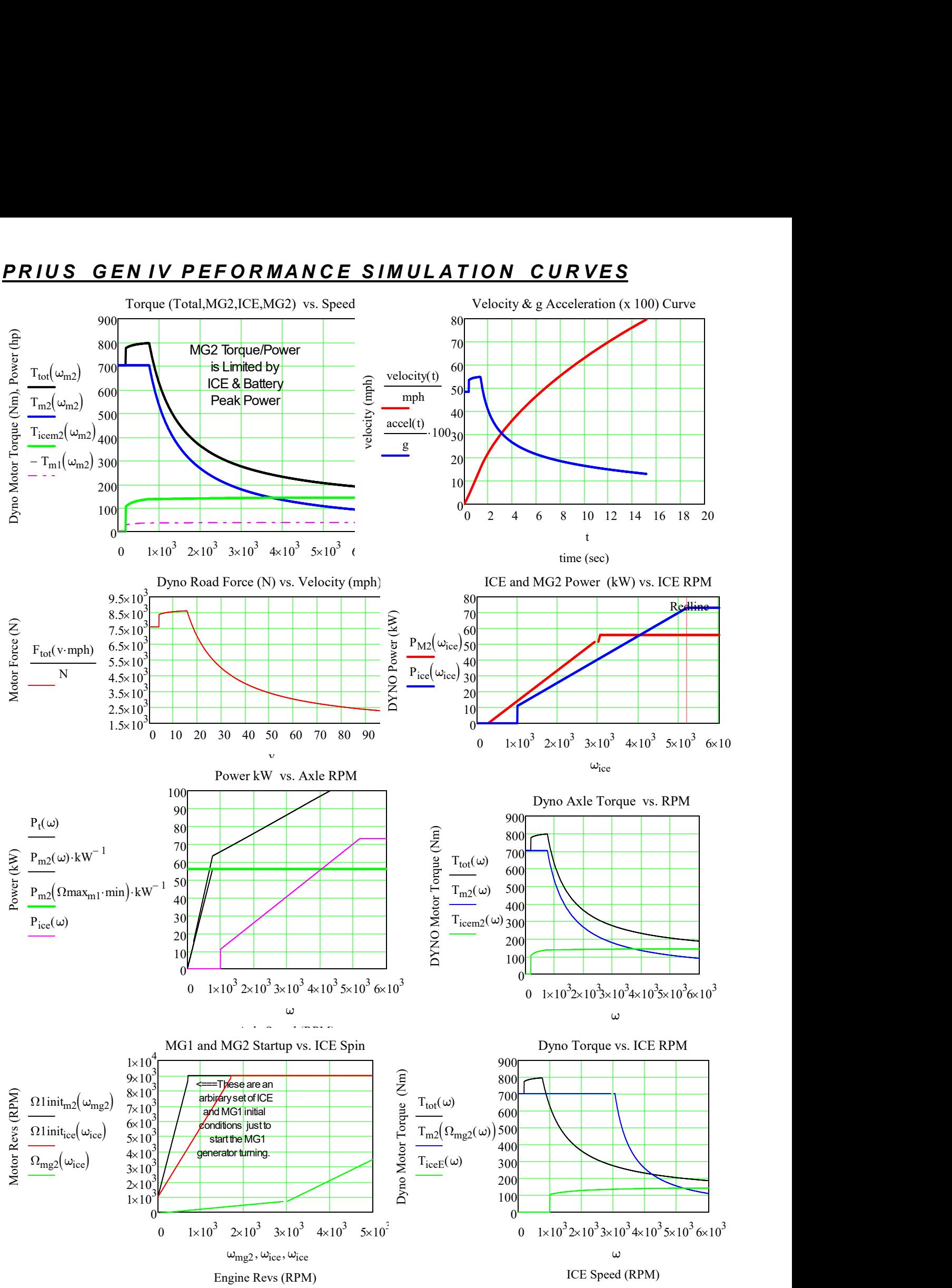

VXPhysics 6

# Find the Single Charge (@SOC = 50%) Cruise Range for a given Velocity

### Driving Pattern/Profile:

Given we cruise at constant speed and Time for start, stop, and regen breaking, Time<sub>ser</sub>= every 15 minutes.

#### Drive Train Power Efficiency - Battery Loss to Force Commanded Vehicle Velocity:

State of Charge for generator is SOC<sub>gen</sub>. **SOC<sub>gen</sub> is 50% for recharge.** 201V HV battery idle power is Po. 12V battery gives Accessory Power. The Traction Inverter x motor Efficiency - TInvE, HV Power Electronics at Idle Efficiency - IPEE, and Gear Power Efficiency - GPE are 90%, 95%, and 97%, respectively. Brake Regen efficiency of kinetic energy is 69% @ deacceleration = 0.315g. Then the number of starts per hour as a function of velocity, NS, NumStarts(v, Po), is **e Single Charge (@SOC = 50%) Cruise Range for a given Velocity<br>
em/Profile:**<br>
uise at constant speed and Time for start, stop, and regen breaking, Time<sub>ssr</sub>= every 15 minutes.<br>
Drive Train Power Tefficiency - Battery Los

Time<sub>ssr</sub> := 30min TInvE := 0.90 IPEE := 0.95 GPE := 0.97 Regen := 0.69  $\text{SOC}_{gen}$  := 0.5

$$
Power_{dissLoss}(v, P_o) := \frac{Fo(v) \cdot v}{TInvE \cdot GPE} + \frac{P_o \cdot wait}{IPEE}
$$
  

$$
\frac{USABC Round Trip Battery Energy Efficiency}{RTEff := 0.92}
$$
  

$$
Energy_{accel}(v) := Pmax_{m2} \cdot time(v)
$$

NSo, NS are iterative converging estin

NS<sup>o</sup> ( ) 2 v 65mph ( ) v 0.1 mph + 2 := NS v P<sup>o</sup> , SOC<sup>f</sup> ( ) , Energybat ( ) 1 SOC - <sup>f</sup> NS<sup>o</sup> ( ) v <sup>M</sup>gross ( )v 2 2 ( ) 1 Regen - - PowerdissLoss v P<sup>o</sup> ( ) , 15min := NumStarts v P<sup>o</sup> , SOC<sup>f</sup> ( ) , floor Energybat ( ) 1 SOC - <sup>f</sup> NS v P<sup>o</sup> , SOC<sup>f</sup> ( ) , <sup>M</sup>gross ( ) <sup>v</sup> 2 TInvE GPE ( ) 1 Regen - - PowerdissLoss v P<sup>o</sup> ( ) , 15min := Cruise\_Range v P<sup>o</sup> , SOC<sup>f</sup> ( ) , Energybat ( ) 1 SOC - <sup>f</sup> NumStarts v P<sup>o</sup> , SOC<sup>f</sup> ( ) , Regen Mgross ( ) <sup>v</sup> 2 TInvE GPE ( ) 1 Regen - - v PowerdissLoss v P<sup>o</sup> ( ) , := Cruise\_Range 30 mph , <sup>50</sup> SOCgen ( ) , = 32.742 mi Cruise\_Range 40 mph , <sup>50</sup> SOCgen ( ) , = 26.649 mi Cruise\_Range 50 mph , <sup>100</sup> SOCgen ( ) , = 21.358 mi Cruise\_Range 60 mph , <sup>100</sup> SOCgen ( ) , = 17.133 mi Cruise\_Range 70 mph , <sup>100</sup> SOCgen ( ) , = 14.263 mi Cruise\_Range 60 mph , <sup>200</sup> SOCgen ( ) , = 16.972 mi

#### Highway Cruise Range with Four Stops per Hour Estimate

$$
v:=0\,,2\,..\,80
$$

Cruise Range  $( 70$  mph  $, 50, 0.5 ) = 14.31$  mi

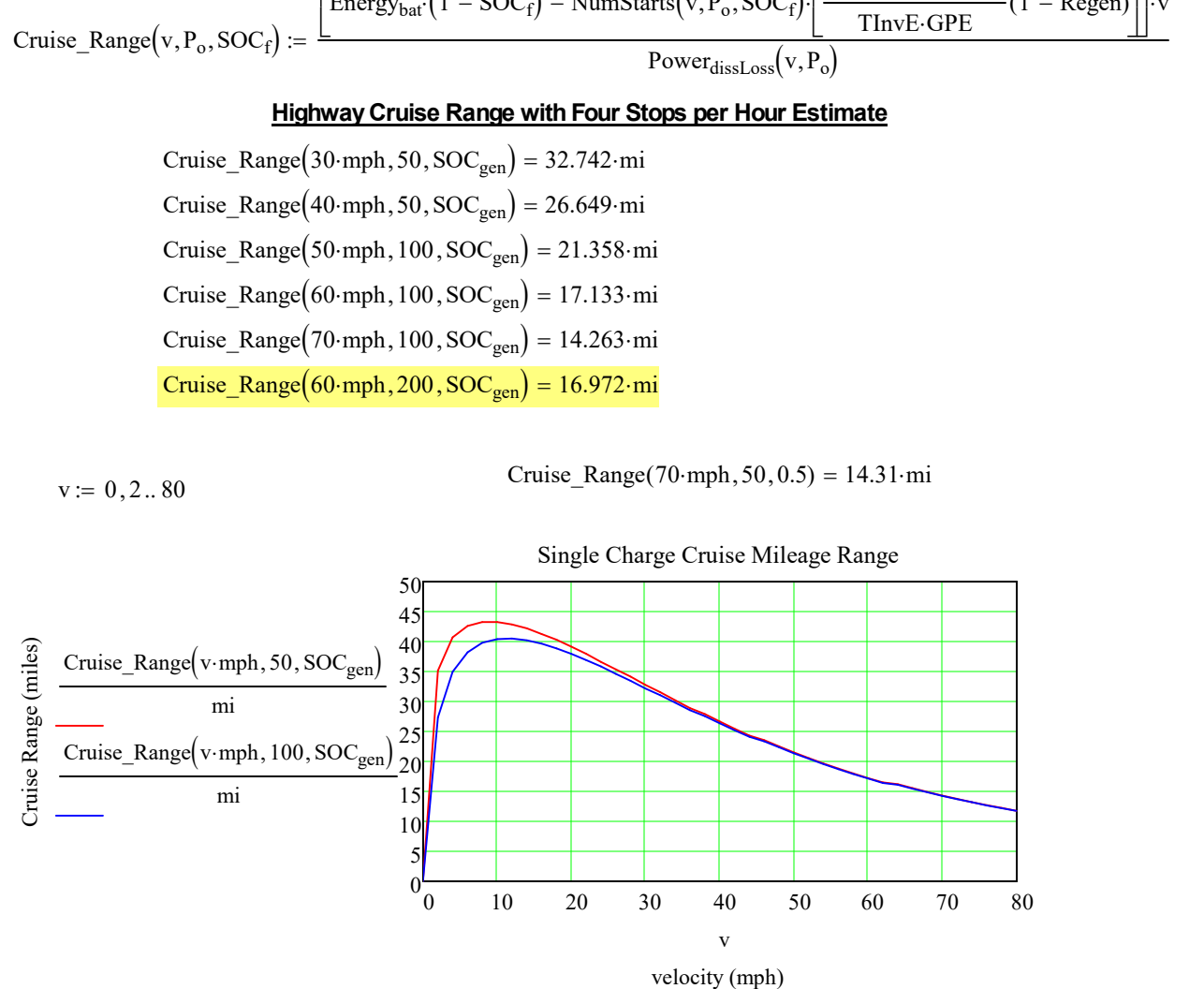

#### Cruise Range as a Function of Traction Battery Idle Power, Po

### Cruise Range  $(15 \cdot mph, 50, 0.3) = 58.43 \cdot mi$

Cruise Range  $(55 \cdot mph, 50, 0.5) = 19.229 \cdot mi$ 

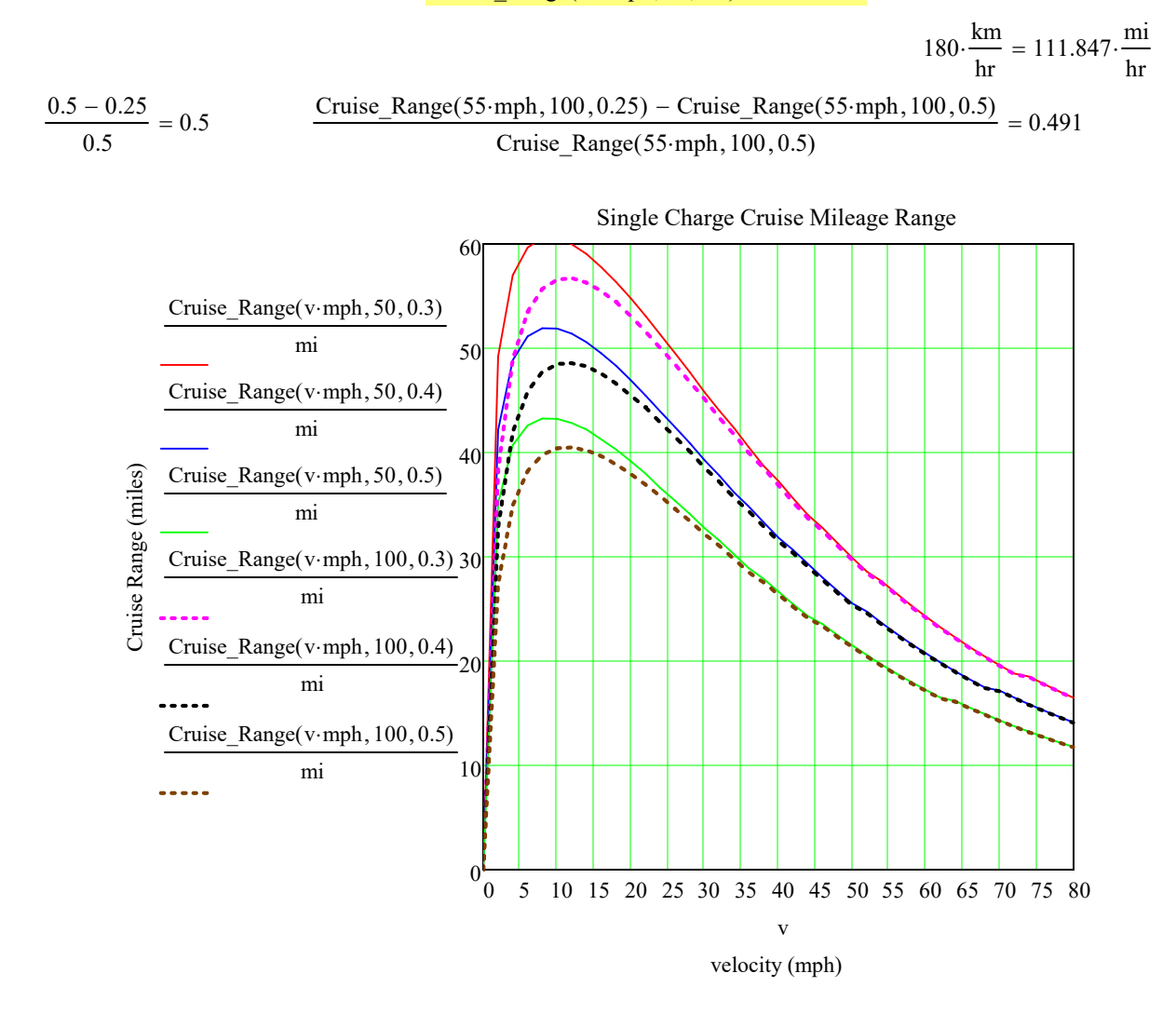

#### Find the Power to Maintain Constant Velocity

the Power to Maintain Constant Velocity<br>
Power<sub>cruise</sub> (v, P<sub>o</sub>) := Power<sub>dissLoss</sub> (v, P<sub>o</sub>)<br>
Power<sub>cruise</sub> (60·mph, 100) = 11.132·kW<br>
= 0..200  $\tau_n := \frac{n}{10}$   $w_n := \frac{n}{20}$   $vv_n := \frac{n}{2}$ **Eind the Power to Maintain Constant Velocity**<br>
Note: The generator's output is 54<br>
RW. This allows it produce a net<br>  $Power_{\text{cruise}}(v, P_o) := Power_{\text{dissLoss}}(v, P_o)$ <br>  $Power_{\text{cruise}}(60 \text{ mph}, 100) = 11.132 \text{ kW}$ <br>  $n := 0..200 \qquad \tau_n := \frac{n}{10} \qquad w_n$ Power<sub>cruise</sub> $(60$ ·mph,  $100$  = 11.132 kW  $n := 0..200 \t \tau_{n}$ n 10  $:=$   $\frac{1}{10}$  w<sub>n</sub> n 20  $:=\frac{1}{20}$  vv<sub>n</sub> **onstant Velocity**<br>  $r_{\text{dissLoss}}(v, P_o)$ <br>  $= 11.132 \cdot kW$ <br>  $n := \frac{n}{20}$   $vv_n := \frac{n}{2}$ <br>  $\left(\frac{vv_n \cdot mph, 100}{\frac{mv_n}{200}}\right)$ <br>  $\frac{1}{2}$ 

kW. This allows it produce a net

$$
u := 0..200 \quad \tau_n := \frac{1}{10} \quad w_n := \frac{1}{20} \quad vv_n :=
$$

$$
P_{\text{cruise}_n} := \frac{Power_{\text{cruise}}(vv_n \cdot mph, 100)}{kv\text{att}}
$$

n 2

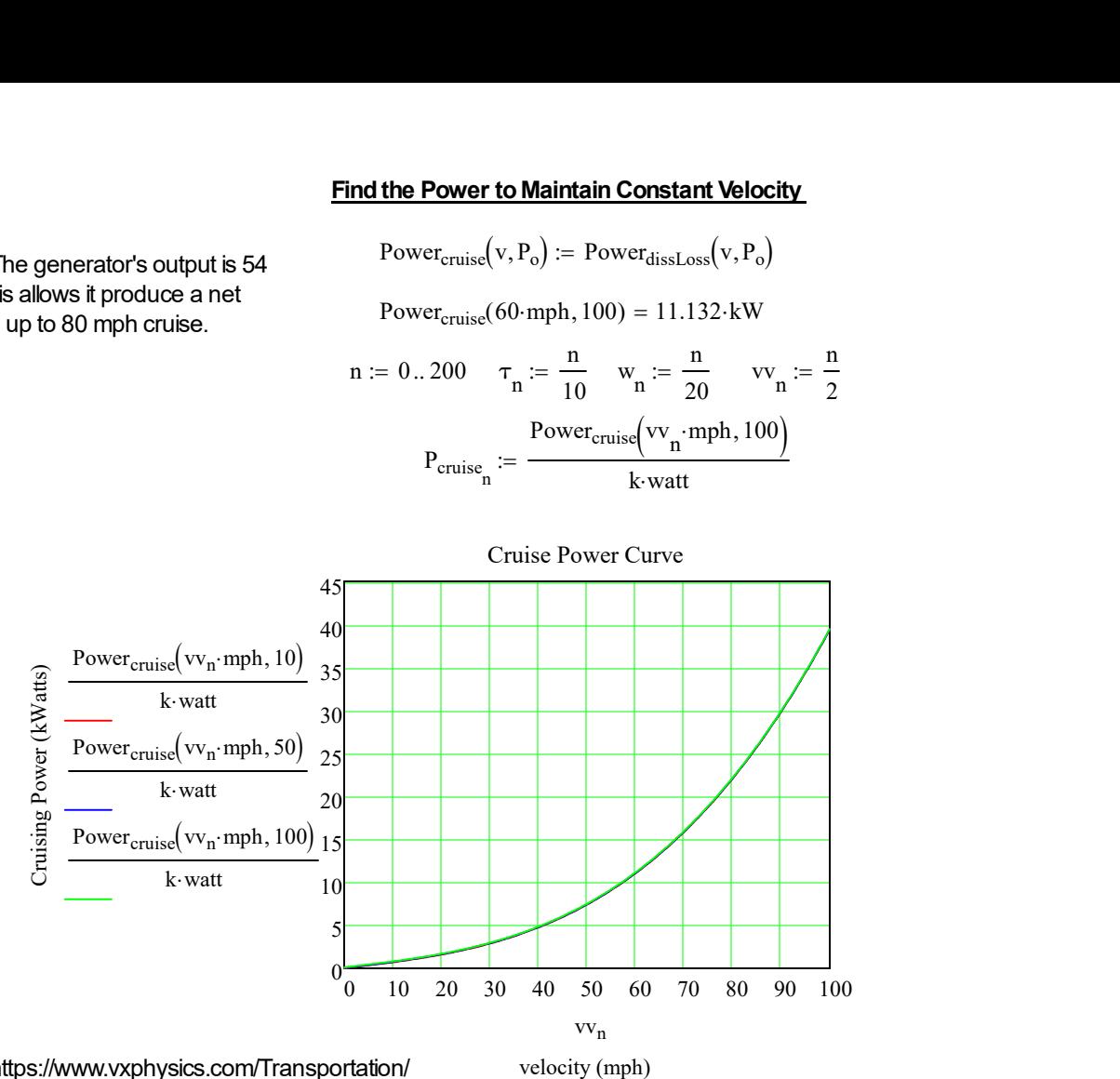

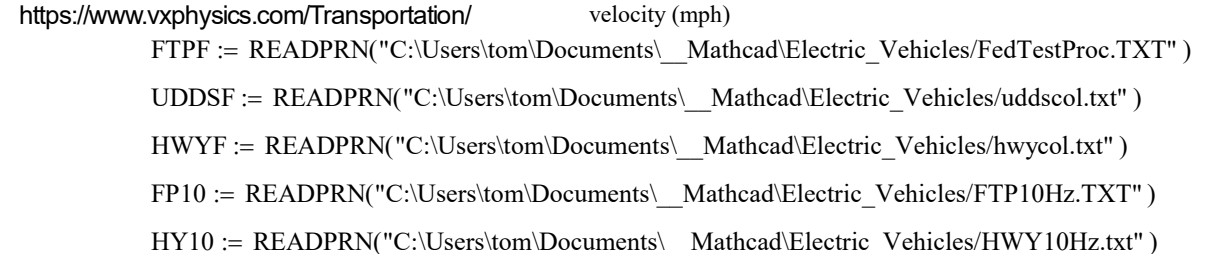

US06F READPRN "C:\Users\tom\Documents\\_\_Mathcad\Electric\_Vehicles/US06PROFILE.TXT" := ( )

# AER Given Three Different Driving Schedules

### Read US06 and FTP Driving Profile Files

http://www.epa.gov/nvfel/testing/dynamometer.htm

The US06 cycle represents an 8.01 mile (12.8 km) route with an average speed of 48.4 miles/h (77.9 km/h), maximum speed 80.3 miles/h (129.2 km/h), and a duration of 596 seconds. The Federal Test Procedure(FTP) is composed of the UDDS followed by the first 505 seconds of the

UDDS. It is often called the EPA75. FP10 is a 10 Hz Sampling. HY10 is the 10 Hz Highway schedule.

tx := FTPF<sup>(0)</sup> FTP := FTPF<sup>(1)</sup> rows(FTP) = 1.875 × 10<sup>3</sup>  
\nUDDS := UDDSF<sup>(1)</sup> rows(UDDS) = 1.37 × 10<sup>3</sup>  
\nHWY := HWYF<sup>(1)</sup> R<sub>hwy</sub> := rows(HWY)  
\nFTP10V := submatrix(FP10, 0, rows(FP10) - 1, 1, cols(FP10) - 1)  
\nHWY10V := submatrix(HY10, 0, rows(HY10) - 1, 1, cols(HY10) - 1)  
\n
$$
\lim_{m \to \infty} E = US06F
$$

# All Electric Range, AER, for Driving Profile Velocity/Time File, P Sampling Rate, Hz, and SOC = 0

Gg mph sec g := Regen Efficiency Curve vs Decel (g): REff g( ) <sup>85</sup> 77 0.01 1 e- 27.129<sup>g</sup> ( ) - 91.235 - 28.408 := AER P Hz ( ) Ebat E , diss <sup>v</sup>old <sup>0</sup> n 1 - N rows P ( ) 1 n n 1 + t mod n N ( ) , v P<sup>t</sup> <sup>v</sup>avg ( ) v v <sup>+</sup> old 0.5 Paccel <sup>k</sup><sup>m</sup> <sup>M</sup>gross ( ) v v - old mph Hz sec vavg mph TInvE GPE v v <sup>&</sup>gt; old if <sup>P</sup>accel <sup>k</sup><sup>m</sup> <sup>M</sup>gross ( ) v v - old mph Hz sec <sup>v</sup>avg mph REff v ( ) old - <sup>v</sup> HzGg otherwise Ediss Ediss Power ( ) dissLoss( ) P v mph , <sup>100</sup> <sup>+</sup> accel sec kW hr Hz + vold v Ebat <sup>n</sup> <sup>E</sup>diss Ediss Energybat kW hr while < R 0 n m <sup>P</sup>mod m N ( ) , <sup>P</sup>mod m 1 ( ) <sup>+</sup> , <sup>N</sup> <sup>+</sup> ( )mphsec 2 mi Hz = R := r1 0 rows HY10 := .. ( ) 10 - <sup>1</sup> HWY10r1 HWY10V ceil r1 1+ 10 -1, mod r1 10 ( ) , := AER US06 1 ( ) 22.039 , = AER FTP 1 ( ) 33.524 , = AER HWY 1 ( ) 33.053 , = AER HWY10 10 ( ) , = EPA 20085 Cycle MPG Fuel Economy Least Squares Fit Regression for AER to SOC = 0 MPGcity 1 0.003259 1.18053 AER FTP 1 ( ) , + := MPGcity = 25.992 MPGhwy 1 0.001376 1.3466 AER HWY 1 ( ) , + := X 1 40 := MPGepa 0.55 MPGcity 0.45 MPGhwy := <sup>+</sup> MPGepa <sup>=</sup> 24.98 r 0 rows FTP := .. ( ) 1 - Distance r 0 r r FTP <sup>r</sup> = 10 60 60 := rr 0 rows US06 := .. ( ) 1 - Distance. rr 0 rr rr US06 rr = 10 60 60 := max Distance ( ) 110.414 <sup>=</sup> max Distance ( ). <sup>=</sup> 80.08

#### SAVE PROFILES

**SAVE PROFILES**<br>
WRITEPRN("EFTP.PRN") := AER(FTP, 1).40  $E_{FTP}$  := READPRN("EFTP.PRN")  $max(E_{FTP}) \cdot X = 33.525$ <br>
WRITEPRN("EUS06.PRN") := AER(US06, 1).40  $E_{US06}$  := READPRN("EUS06.PRN")  $max(E_{US06}) \cdot X = 22.04$ <br>
WRITEPRN("EHWY.PRN") **SAVE PROFILES**<br>
WRITEPRN("EFTP.PRN") := AER(FTP,1)-40  $E_{\text{FTP}}$  := READPRN("EFTP.PRN")  $\text{max}(E_{\text{FTP}}) \cdot X = 33.525$ <br>
WRITEPRN("EUS06.PRN") := AER(US06,1)-40  $E_{\text{US06}}$  := READPRN("EUS06.PRN")  $\text{max}(E_{\text{US06}}) \cdot X = 22.04$ <br>

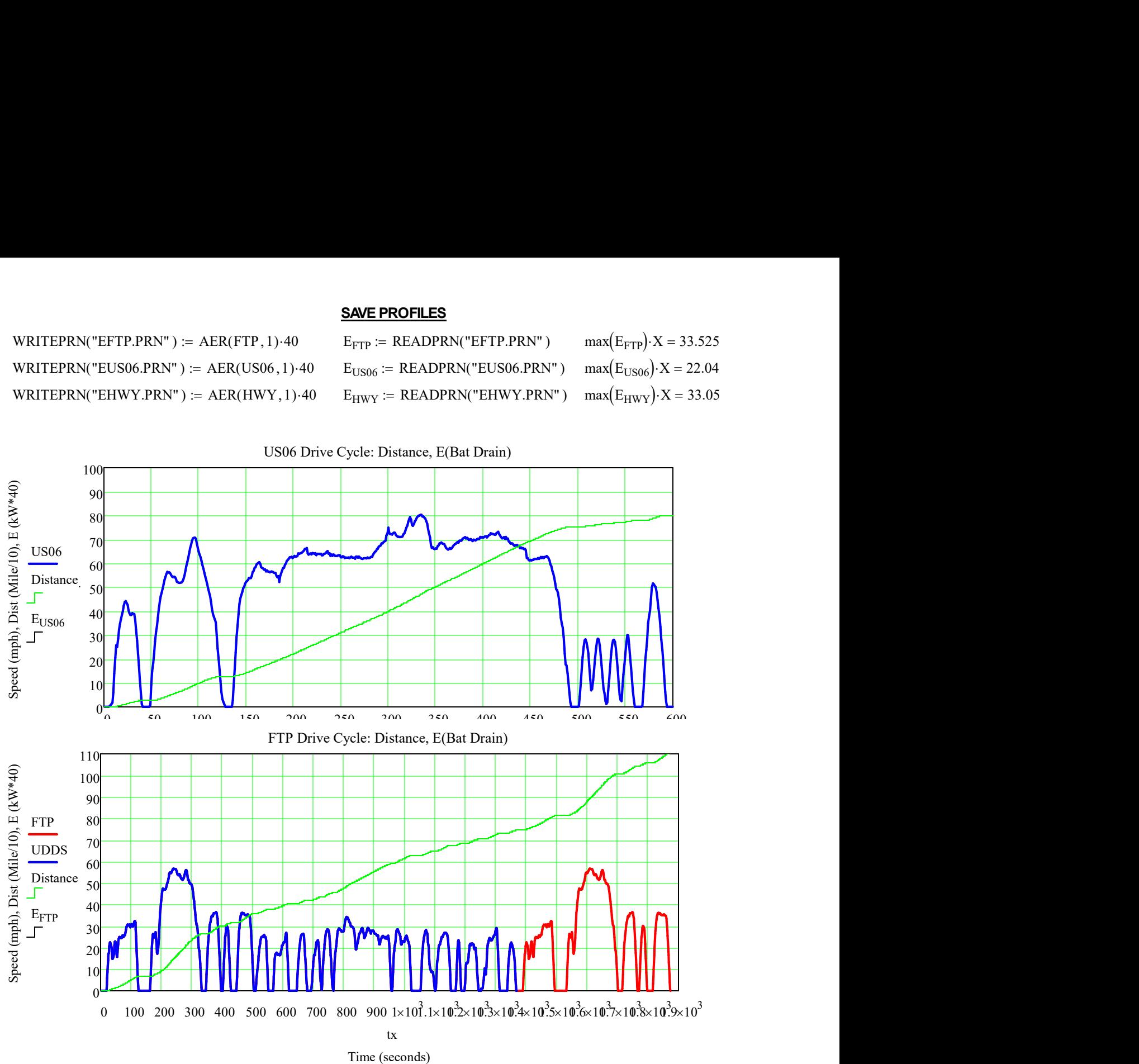

# Compare 2010 Prius (Black) vs. Sustaining Mode Volt (Red) Acceleration Performance https://www.vxphysics.com/Transportation/

#### Read Charge Depletion Mode Data **Read Charge Sustaining Mode Data** (Disabled)

Data Format in File: Time, Vel, Angular Speed, MPH, Accel(g), Torque(rpm), Power (rpm), Force(v), P(v) Volt := READPRN("C:\Users\tom\Documents\\_Mathcad\Electric\_Vehicles\Transportation/Volt\_tVelwMAgTPmFP.prn")

**Compare 2010 Prius (Black) vs. Sustainable Model Volt (Red) Acceleration Performance  
\nhttps://www.waphysics.com/Transportation/  
\nRead Charge Depletion Mode Data  
\nData Format in File: Time, Vel, Angular Speed, MPH, Accel(g), Torque(rpm), Power (rpm), Force(V), P(V)  
\nVolt := READPRN("C:VJserstom'Documents')\_Mathead'Electric\_Vehiles'Transportation/Volt\_t'VelwMagTPmFP.prn")  
\nVolt := READPRN("C:VJserstom'Documents')\_Mathead'Electric\_Vehiles'Transportation/Volt\_t'VelwMagTPmFP.prn")  
\ncols(Volt) = 10 time<sub>v</sub> := Volt<sup>(4)</sup>  
\n
$$
P_{tot}(v) := F_{tot}(v\text{ mph}) \cdot v\text{ mph} + h\text{ min}
$$
\n
$$
P_{tot}(v) := F_{tot}(v\text{ mph}) \cdot v\text{ mph} + h\text{ min}
$$
\n
$$
P_{tot}(v) := F_{tot}(v\text{ mph}) \cdot v\text{ mph} + h\text{ min}
$$
\n
$$
P_{tot}(v) = F_{tot}(v\text{ mph}) \cdot v\text{ mph} + h\text{ min}
$$
\n
$$
P_{tot}(v) = F_{tot}(v\text{ mph}) \cdot v\text{ mph} + h\text{ min}
$$
\n
$$
P_{tot}(v) = F_{tot}(v\text{ mph}) \cdot v\text{ mph} + h\text{ min}
$$
\n
$$
P_{tot}(v) = F_{tot}(v\text{ mph}) \cdot v\text{ mph}
$$
\n
$$
P_{tot}(v) = F_{tot}(v\text{ mph}) \cdot v\text{ mph}
$$
\n
$$
P_{tot}(v) = F_{tot}(v\text{ mph}) \cdot v\text{ mph}
$$
\n
$$
P_{tot}(v) = F_{tot}(v\text{ mph}) \cdot v\text{ mph}
$$
\n
$$
P_{tot}(v) = F_{tot}(v\text{ mph}) \cdot v\text{ mph}
$$
\n
$$
P_{tot}(v) = F_{tot}(v\text{ mph}) \cdot v\text{ mph}
$$
\n
$$
P_{tot}(v) = F_{tot}(v\text{ mph}) \cdot v\text{ mph}
$$
\n
$$
P_{tot}(v) = F_{tot}(v\text{ mph}) \cdot v\text{ mph}
$$
\n
$$
P_{tot}(v) = F_{tot}(v\text{ mph}) \cdot v\text
$$**

PreWtTotM2ICVA :=  $augment(\omega_x, tz, Ttot, Tm2, Tice, Vx, ax, Ft, Pt)$ 

Volt Power reduced from 111 kW to Generator Power x 90% = 47.7 kW in Sustaining Mode. Volt 0 to 60 mph time increases from 8.5 to 15 seconds.

## Volt 40 mph to 60 mph Sustaining passing time increased from 3.3 seconds to 8.5 seconds.

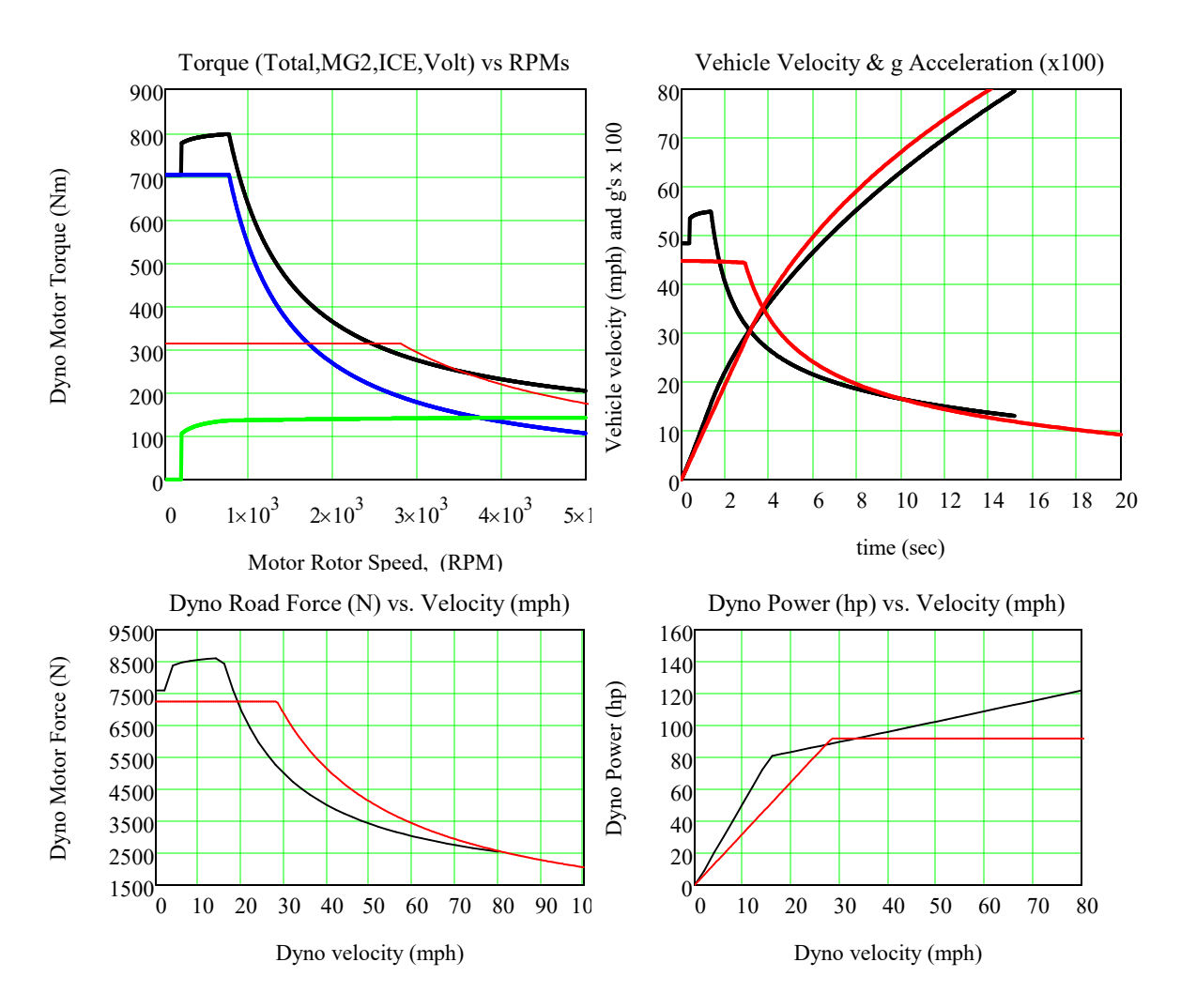

#### Read Comparison Files Either for GenIV No Battery Power or Full Power Gen III Prius

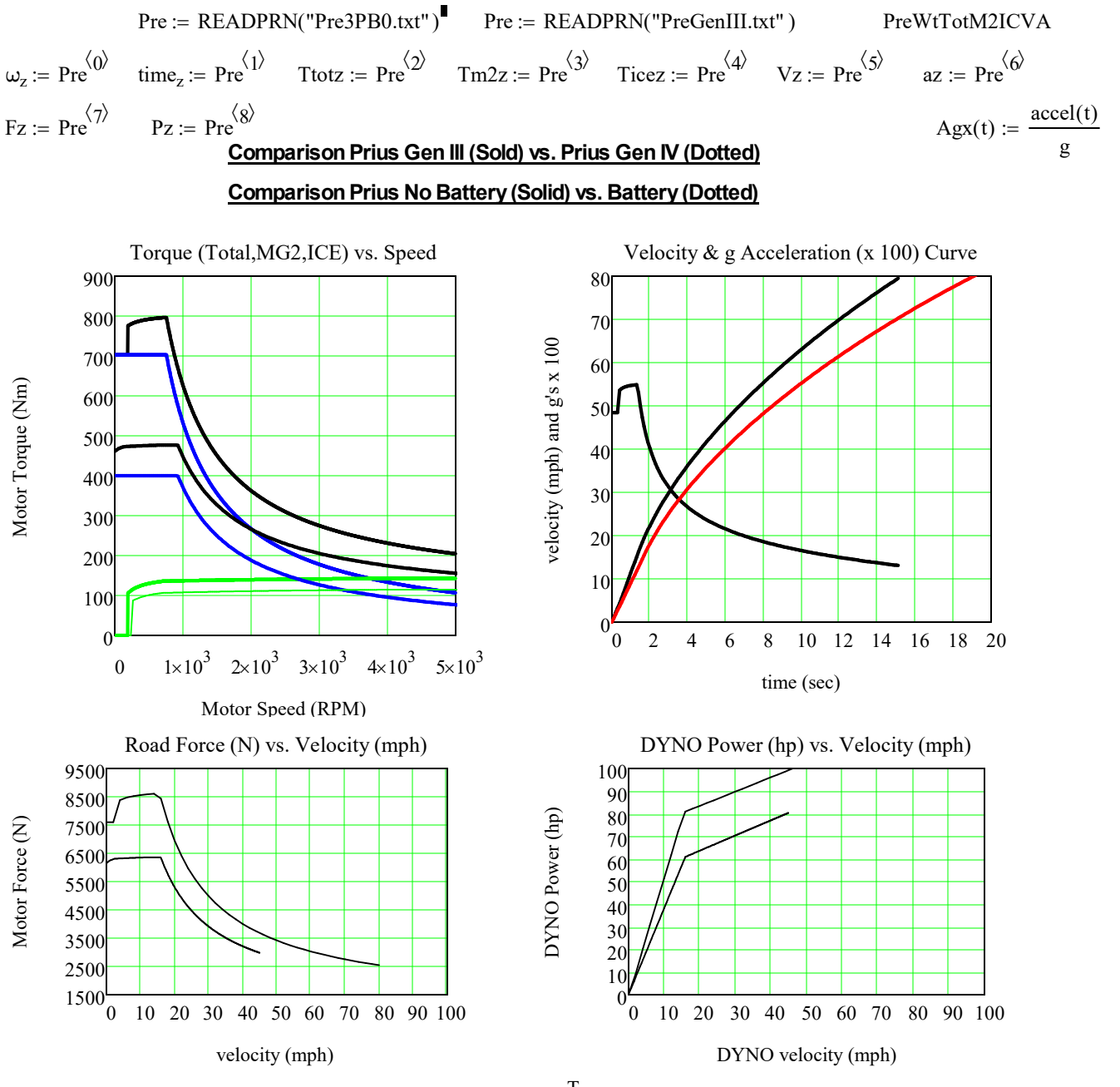

Fuel\_Use := READPRN("Prius 1\_5L Atkinson Fuel Use.TXT")<sup>T</sup>

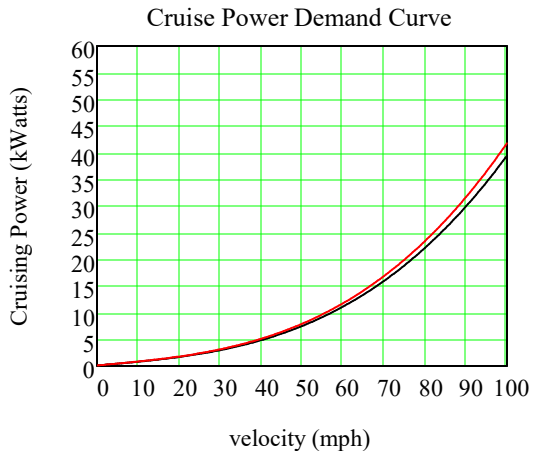

## Comparison Prius No Battery (Dotted) vs. Battery (Solid)

#### 0  $1 \times 10^3$  $\times 10^3$   $2\times 10^3$   $3\times 10^3$   $4\times 10^3$   $5\times 10^3$ 0 100 200 300 400 500 600 700 800 900 Torque (Total,MG2,ICE) vs. Speed Motor Speed (RPM) 0 2 4 6 8 10 12 14 16 18 20  $\Omega$ 10 20 30 40  $50<sup>1</sup>$ 60 70 80 Velocity & g Acceleration (x 100) Curve time (sec) velocity (mph) and g's x 100 0 10 20 30 40 50 60 70 80 90 100  $1.5 \times 10^{3}$  $2.5 \times 10^{3}$  $3.5 \times 10^{3}$  $4.5 \times 10^{3}$  $5.5 \times 10^{3}$  $6.5 \times 10^{3}$ 7.5 $\times$ 10<sup>3</sup>  $8.5 \times 10^{3}$ 9.5×10<sup>3</sup> Road Force (N) vs. Velocity (mph)  $\begin{array}{ccc}\n\mathbf{z} & 7.5 \times 10^3 \\
82 & 6.5 \times 10^3 \\
5.5 \times 10^3 \\
\frac{5}{6} & 4.5 \times 10^3 \\
2.5 \times 10^3 & \\
1.5 \times 10^3 & \\
1.5 \times 10^3 & \\
0 & 10 & 20 & 30 & 40 & 50 & 60 \\
\end{array}$ 0 10 20 30 40 50 60 70 80 90 100  $\theta$ 10 20 30 40 50 60 70 80 90 100 DYNO Power (hp) vs. Velocity (mph)  $\begin{bmatrix}\n\frac{\partial}{\partial x} & 80 \\
\frac{\partial}{\partial y} & 70 \\
\frac{\partial}{\partial z} & 60 \\
\frac{\partial}{\partial z} & 30 \\
\frac{\partial}{\partial z} & 20 \\
\frac{\partial}{\partial z} & 10\n\end{bmatrix}$ <br>  $\begin{bmatrix}\n0 \\
10 \\
0\n\end{bmatrix}$ <br>
DYNO velocity (mph)

# Comparison Prius Gen III (Dotted) vs. Prius Gen IV (Solid)